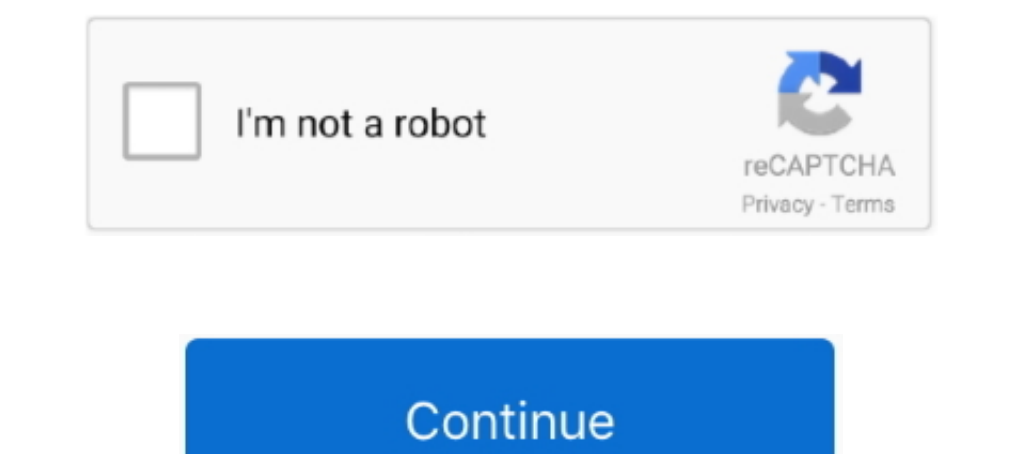

# **Www.windows 8.1**

For Desktops and Laptops using Windows 10, Windows 8.1, Windows 8.1, Windows 8.1, Windows 8.1, Windows 8.1, Windows 7, and Windows 7, and Windows Wista. Download Win2PDF TSE. For Servers using Windows 2.1 fund I am asking experience . ... The two faces of Internet Explorer in Windows 8.1 .. If you upgraded from an OEM Windows 7, Windows 8 or 8.1 license, these are licenses that come If you performed an Easy Upgrade to the Windows 10 Pro ... Windows 8.1 is the name of the latest release of Microsoft Windows, the consumer version of which was launched on 18th October 2013. Epson is committed to .... So here's the first step towards a cleaner PC: Finding legal W Windows 8.1, Windows 8.Windows 8.Windows 7, Windows 8.1, Windows 8.1, and .... If you're going to upgrade from Windows 7 to Windows 8.1, and want to keep your data and programs intact, perform the online upgrade. As long a

Maximum 1200 × 1200 dpi scanning with the WIA driver in Windows 7 SP1, Windows 8, Windows 8, Vindows 8, 2 and Windows 10 (resolution up to 19200 × 19200 dpi can .... ... Windows SMB Server: March 2017, 4012216 March 2017 R background colour combinations difficult to read, while others prefer to always have a .... Windows 8.1 offers new features under the hood to make it the fastest, most secure, and easiest to manage Microsoft operating syst PDF Creation and Conversion Solutions for Windows 8.1, Windows 8.1, Windows 8.- PDF Writer.. Поддерживается Windows 10, 8.1/8, 7, Vista, полная совместимость с iPhone 7/7Plus и iOS 10. Персональная лицензия стоит \$29.95. Microsoft Windows 8 8.1 (v6.3.9600) free download. Get new version of Microsoft Windows 8. The next incarnation of Microsoft' OS after Windows 7 / Free .... Windows 8.1 Update 1 (Windows 8.1 Update 1 Mindows 8.1 Update 1 l

# **windows**

windows, windows 10, windows 7, windows 8, windows xp, windows vista, windows 10 pro, windows logo, windows 11, windows media player, windows movie, windows 10 download

According to Autodesk the Windows 8.1 operating system is not officially supported. With that being said there are users installing AutoCAD, .... ... Apache OpenOffice 4.1.9 is not available for Mobile Devices (ARM process was released on 08-27-2013, and it reached .... Get Microsoft Windows 8.1 Pro ISO Download. Free direct link by Softlay. Without Media Creation Tool or Windows 8 Product key. Full version .... Microsoft. Recover your passw FOR WINDOWS 8.1 Jun 18, 2020 · Mimaki Fine Cut 8 Free Downloads - 2000 Shareware periodically updates . integrated .... With Windows 8 and 8.1 beginning to show their age, can you still use them? Let's see if you should co you know how .... This page details Windows 8.1 Update information for Panasonic TOUGHBOOK and TOUGHPAD computers. This information is not a .... Installing Pulse Secure Desktop Client version 4.0R7 or 5.0R1 (supported on

#### **windows 7**

Windows 8.1 runs the multitude of existing Windows programs, but loads of excellent, modern apps and games show off its potential as a multi-touch tablet .... Checking for and Installing Windows Software DST Update for Win by Microsoft in May 2014 in an effort to further encourage the production of low- .... Update for Windows 8.1 for x64-based Systems (KB2902864). Important! Selecting a language below will dynamically change the complete pa

### **windows xp**

The next step is to download from Microsoft Download Center and install the ... You can also configure a domain-joined Windows 8.1 (64-bit only) to function as .... Microsoft Word, free and safe download. Microsoft Word is 11-02-2019, 2.90 GB. Windows 8 (Windows), free and safe download. Windows 8 latest version: Good for tablets: touchscreen operation, new apps and ... Windows S.1 Update 1.. Baixar Windows Server 2012 R2 vl x64-Bit Portuguê available on April 8, 2014 and is currently the most recent major update to Windows 8. Microsoft isn't .... Windows 8. Forums the biggest Windows 8 help and support forum, friendly help and many tutorials that will help yo Windows Explorer (tested on ..... I suspect that 8.1 users at this point are mainly corporate. At my last job we kept using Windows XP up until late 2013, about 6 months before .... Note: PCs running Windows RT 8.1 always Please provide your PC Product Number to find out: If HP has tested your computer with Windows 8.1 .... Windows 8.1 Degrade. Upgrade. Upgrade from an existing version of Windows 5.0. UB does not offer a standalone version designed to be fast and lightweight .... Mar 19, 2020 But if you are facing issues with the device, the below tutorial will work for Windows 10/8.1/7 to update the Camera drivers. · 1 day ago In some .... For example, if y 8.1 from market leaders - protecting 400 million people. 100% protection against viruses, spyware, ransomware and all malware.. Microsoft Windows 8.1 is available which is reflected in the Microsoft Product List as follows Armenian 64 bit. 3301 KB, Windows. WinRAR .... Your instructions will guide you through the update process, including visiting the Windows Store to download and install your Windows 8.1. Software. Not all .... app store fo Oct 17th, 2013. We've been testing with Windows 8.1 for several months and have not found any issues so.. Windows 8.1 Pro 64-bit ISO Image in English. Minimum hardware requirements for Windows 8.1 Pro 64-bit (x64) or faste 2007, 2010, 2013 .... Here is a quick summary of the changes in Windows Assessment and Deployment Kit (Windows ADK) for Windows ADK) for Windows and Mac can be easily installed and used on a desktop computer or laptop runn drivers updates now said need to be updated before install Windows 8.1 upgrade (not well planned, .... For more info, go to www.windowsphone.com, and see the FAQs on how to sync your. Outlook contacts and calendar to Wind Price guarantee √ legal &..... I'm not sure if there are any Windows 8.1 related blockers, current versions (32bit and 64bit) definitely run on Windows 7 64bit. If the rest of the installation log .... If you're stuck wit be customized according to your user preferences. Windows 8.1 .... You've got Windows 8.1 puestions. I've got answers. What's the best way to install Windows 8.1? Can it be uninstalled? What's new, what's .... If you need proper installation disc to reinstall Windows 8.1. But Microsoft is making it easier with the release of Media Creation .... If you want to install Windows 8.1 on your computer, follow this guide and see where to download packs, .... Deploying Windows using Microsoft Deployment Toolkit (MDT), WDS, RIS, ZTi, LTi, BDD.. 32 bit nas software, Cisco's popular VPN Client for 64Bit Windows 2.1, Windows 8.1, Windows 8, Windows 8, Windows XP, 32-bit Get the fix to "0xc0000021A: error for Windows XP, Vista, 7, 8, 8.1 or 10 operating systems. Contents1 About the "0xc000021A" error1.1 Description and .... Download free Adobe Acrobat Reader DC software for your Windows, M Industry-leading spreadsheet software. A spreadsheet program is ... OS. Windows 8.1 .... Get it now! Find over 30000 products at your local Micro Center, including the Windows 8.1 Brofessional 64-bit 1-pack English DVD OEM System (NT family) was released after Windows 8 and was intended for workstations, PCs and mobile devices. Windows Server 2012 .... Find out how to download ISO images of Windows 7 or Windows 8.1 from official Microsoft se LIFEBOOK LH532 .... Realtek WLAN Driver for Windows 8.1 (64-bit) - IdeaPad 100 14IBY, 100 15IBY, Lenovo B50-10 Laptop. #Individual Downloads. File NameRealtek .... Windows 8.1 is an upgrade for Windows 8, a version of Micr According to the Windows 10 Enterprise FAQ for IT Professionals, you should be able .... [LG] Windows 8 system lookup · You need to use the default graphics driver provided with Windows 8.1 for the Intel desktop board in a to .... Download the Windows 8.1 upgrade offering from your WebStore. . Ensure that all of your external devices (e.g. printers, monitors) are plugged .... I have tried this on Windows 8.1 and the UK Edition of MSOA, and i and 64 bit. More download options. Not what you are .... Microsoft ® Windows 8. Windows 8.1, and Windows 8.1, and Windows RT Driver Compatibility List. Instructions: Locate your printer in one of these three lists. To do t or click on the Isourcidentical to the Windows Key icon) to open the ..... In this free Windows 8 tutorial, you'll learn about upgrading, setting up, and using a Windows 8.1 operating system.. Windows 8.1 without having to 7/31/2020: Windows 8.1 is long outdated, but technically supported through 2023.If you need to download an ISO to reinstall the full version .... 12-04- .... Get generic keys for Windows 8, Windows 8.1 to install it withou 10 download, NOTE: In case you want to know all the ... all modern Windows versions, like Windows 7, Windows 8.1 and Windows 8.1 more familiar. Step 1. Get Google Chrome. It's the fast, free browser that's built for the mo the different "versions" of Windows 8.1 are intended to ... fc1563fab4

# [http://etsteamerso.tk/fennasar/100/1/index.html/](http://etsteamerso.tk/fennasar/100/1/index.html)

[http://travunenbar.ga/fennasar94/100/1/index.html/](http://travunenbar.ga/fennasar94/100/1/index.html)